## ocs\_ioctl\_connection \_info\_t

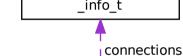

ocs\_ioctl\_connections\_t